The copy filmed here has been reproduced thanks to the generosity of

> Stauffer Library Queen's University

The images appearing here are the best quality possible considering the condition and legibility of the original copy and in keeping with the filming contract specifications.

Onginal copies in printed paper covers are filmed beginning with the front cover and ending on tha last page with a printed or illustrated impres-<br>sion, or the back cover when appropriata. All other original copies are filmed beginning on the first page with <sup>a</sup> printed or illustrated impression, end ending on the last page with <sup>a</sup> printed or illustrated impression.

The last recorded frame on each microfiche shall contain the symbol  $\rightarrow$  (meaning "CON-TINUED'), or the symbol V (meaning "END"), whichever applias.

Maps, plates, charts, etc., may be filmed at<br>different reduction ratios. Those too large to be entirely includad in one exposure are filmed beginning in the upper left hand corner, left to required. The following diagrams illustrate the method:

் ஒச்

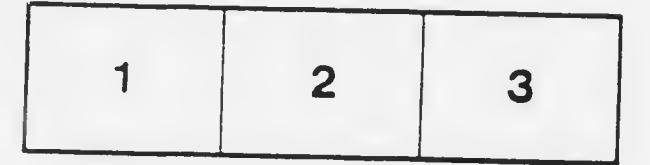

I. exemplaire filmé fut reproduit grâce à la générosité de.

> Stauffer library Queen's University

Las imagas suivantes ont été reproduites avec le<br>plus grand soin, compte tenu de la condition et<br>de la nettaté de l'axamplaire filmé, et en<br>conformité avec les conditions du contrat de filmage.

Les axemplaires originaux dont la couverture en<br>papier est imprimée sont filmés en commencant<br>par le premier plat at en terminant soit par la dernière page qui comporte une empreinte d'impression ou d'illustration, soit par le second<br>plat, selon le cas. Tous les autres axemplaires originaux sont filmés en commençant par la<br>première page qui comporte une empreinte d'imprassion ou d'illustration et an terminant par la dernière page qui comporte une telle<br>emprainte.

Un des symboles suivants apparaîtra sur la<br>dernière image de chaque microfiche, selon le<br>cas: le symbole — signifie "A SUIVRE", le<br>symbole V signifie "FIN".

Les cartes, planches, tableaux, etc., peuvent être<br>filmés à des taux de réduction différents.<br>Lorsque le document est trop grand pour être reproduit en un seul cliché, il est filmé à partir de l'angle supérieur gauche, de gauche à droite. et de haut en bas, en prenant le nombre d'images nécessaire. Les diagrammes suivants illustrent la mèthode.

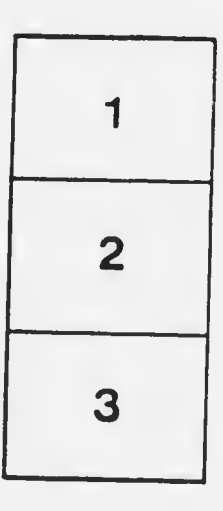

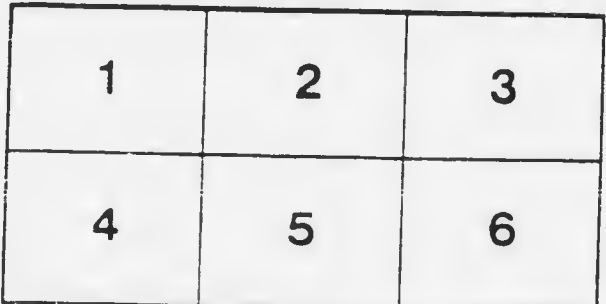